## Truffle Quick<br>Start Guide

Learn the fundamentals of Ethereum development.

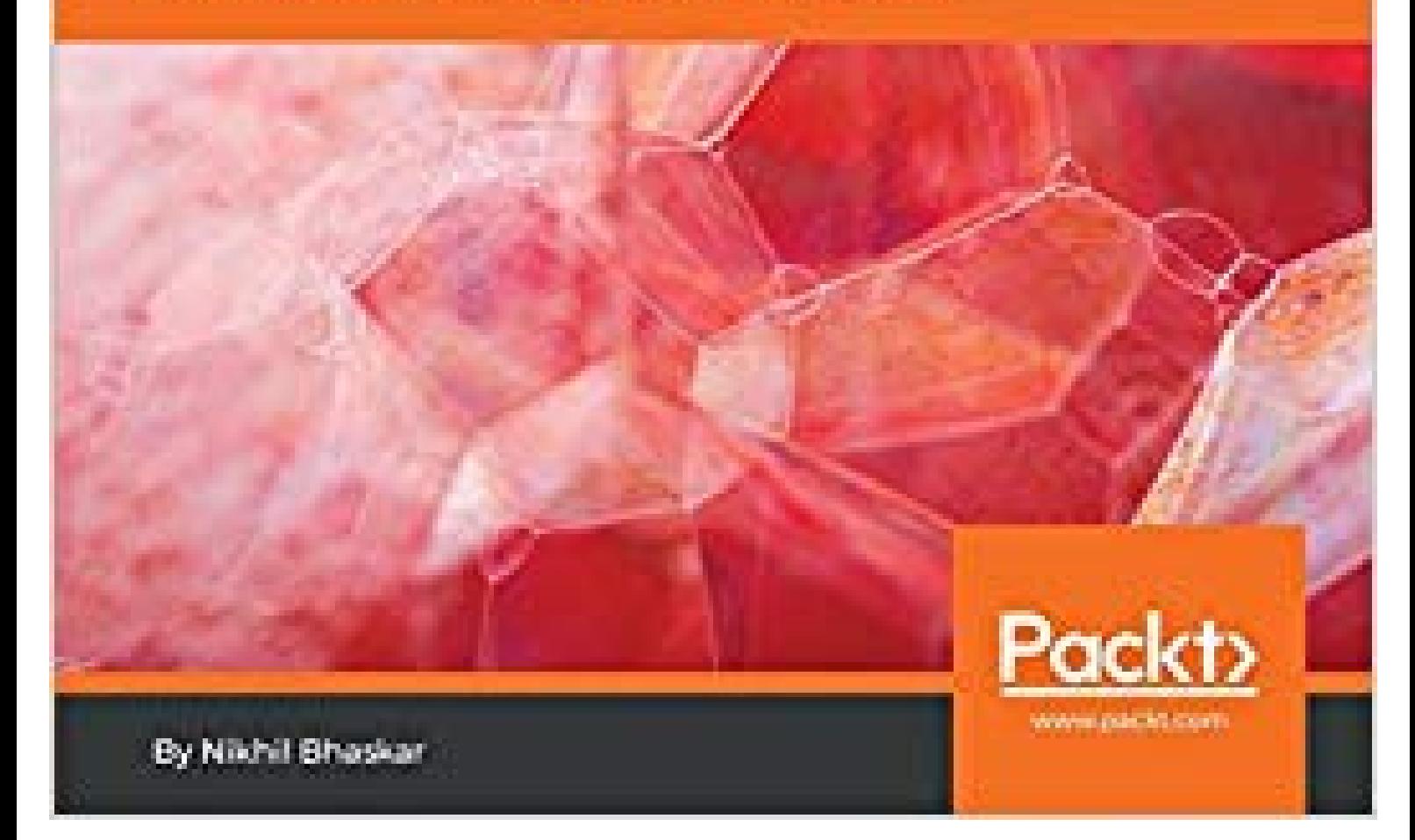

*Nikhil Bhaskar*

## **Truffle Quick Start Guide: Learn the fundamentals of Ethereum development**

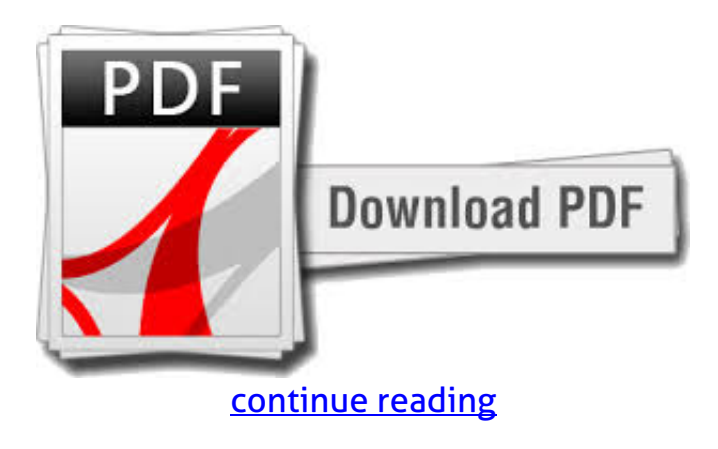

Develop, test, and deploy decentralized applications for Ethereum system Key Features Build your first Ethereum Dapp with Truffle: the most famous Ethereum advancement framework Build, compile, and deploy smart contracts in your development environment Embrace Blockchains and utilize it to create new era of secured and scalable apps Book Description Truffle is a world-class development environment, screening framework and asset pipeline for Ethereum, looking to make life seeing that an Ethereum developer easier. In case you are a internet developer wanting to try your hands at developing Dapps with Truffle, after that this is actually the book for you personally. This book will educate you on to write smart contracts and build Dapps with Truffle. Also, you will dive into migration, tests and integrating Truffle with the use of popular JavaScript frameworks. You will start with covering the essentials of Truffle, briefly explaining how it integrates Solidity and Web3, in orderto begin to build a mini decentralized software. By the finish of the book, it is possible to write smart agreements and build decentralized applications with Truffle on Ethereum blockchains. Moreover, you will go through the best practices in Truffle,in order to boost your proficiency in building Dapps with Truffle. Lastly, you will ship your decentralized software and package it right into a product. What you will learn Understand the fundamentals of Truffle and Internet3 Create a decentralized program with Truffle, while selecting the correct Ethereum customer Connect your Dapp to Ethereum customers including Geth, Parity, and Ganache Migrate and test your Dapp with the right networks such as for example Ropsten and Rinkeby Package a decentralized application into a user-friendly item by integrating Truffle with JavaScript frameworks such as Angular, React and Vue Explore equipment including Ethereum Package Manager, the Registrar and web browser wallets, and exploit third-party smart contract libraries. No prior understanding of Decentralized applications or blockchain is required. Some basic knowledge of JavaScript and internet services is required. Measure the common migration pitfalls and how exactly to mitigate them Who this reserve is for This publication is for web designers who are interested in the new world blockchain.Table of Contents Truffle for Decentralized Applications Internet3 and Solidity in Truffle Choosing the client for your Dapp Migrating Your Dapp to Ethereum Blockchains Merging Truffle with Popular JavaScript Frameworks Testing Your Dapp Truffle Style Patterns

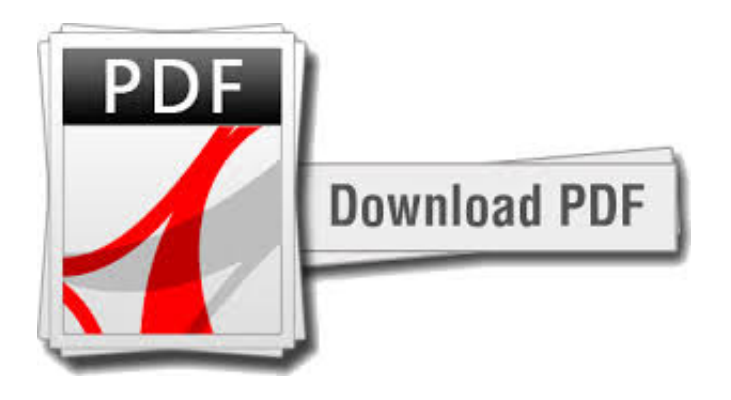

[continue reading](http://bit.ly/2Tge8Fv)

Assist you to understand truffle better.It'll give you good start in assessment and deployment of dapp in mainnet or testnets. This book is easy to understand and each topic is expalined in depth with examples. I am a review of this book.

download Truffle Quick Start Guide: Learn the fundamentals of Ethereum development e-book

download free Truffle Quick Start Guide: Learn the fundamentals of Ethereum development txt

[download free Mastering Blockchain: Distributed ledger technology, decentralization, and smart](https://cryptob.oss-us-east-1.aliyuncs.com/books1/1788839048-Mastering-Blockchain-Distributed-ledger-technology-decentralization-and-smart-contracts-explained-2nd-Edition.pdf) [contracts explained, 2nd Edition djvu](https://cryptob.oss-us-east-1.aliyuncs.com/books1/1788839048-Mastering-Blockchain-Distributed-ledger-technology-decentralization-and-smart-contracts-explained-2nd-Edition.pdf) [download free Hands-On Blockchain with Hyperledger: Building decentralized applications with](https://cryptob.oss-us-east-1.aliyuncs.com/books1/1788994523-Hands-On-Blockchain-with-Hyperledger-Building-decentralized-applications-with-Hyperledger-Fabric-and-Composer.pdf) [Hyperledger Fabric and Composer txt](https://cryptob.oss-us-east-1.aliyuncs.com/books1/1788994523-Hands-On-Blockchain-with-Hyperledger-Building-decentralized-applications-with-Hyperledger-Fabric-and-Composer.pdf) [download Blockchain Quick Reference: A guide to exploring decentralized Blockchain](https://cryptob.oss-us-east-1.aliyuncs.com/books1/1788995783-Blockchain-Quick-Reference-A-guide-to-exploring-decentralized-Blockchain-application-development.pdf) [application development e-book](https://cryptob.oss-us-east-1.aliyuncs.com/books1/1788995783-Blockchain-Quick-Reference-A-guide-to-exploring-decentralized-Blockchain-application-development.pdf)